## **L** DOWNLOAD

## HerunterladenInfraWorks 2015 Activator 32 Bits DE

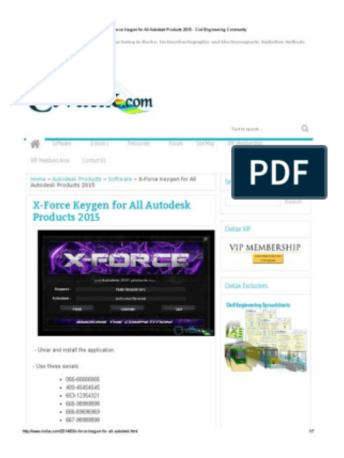

HerunterladenInfraWorks 2015 Activator 32 Bits DE

1/3

## J DOWNLOAD

We have listed some best windows 7 activators by Daz and KMS, simply download them. These are best loaders for windows 7 bit 64 and 32 bit. ... Once you download and install the Windows 7, you need to activate it.. Download KMSPico v11 - Windows 10 activator . You can find link to download it in this article.KMSPico is the most perfect Key Management .... Kms Auto Net - Activate windows 10, 8, 8.1, 7 and Office 2010-2017. Download Activator for 2019-2020 UPDATES!!. KMS Activator is those tools which work on the Key Management Server. This is Used For Activated Windows And Microsoft office 2016,2013 & 2010.. KMSAuto Net is a secure and fully automatic KMS activator for Windows 8.1 and 8 /10 operating systems. The program activates your system without requiring ... c72721f00a

3/3